*Aufgaben zur Übung der Anwendung des CASIO FX-991ES*

- 1 Man gebe den Term  $8-(5+7)^5$  ein und bringe *anschließend* die Klammer unter eine Quadratwurzel. Man berechne also  $8-\sqrt{(5+7)}^5$ .
- 2 Man berechne  $f(x, y) = \sqrt{x \cdot e^y}$  für die Zahlenpaare (2|2) und (5|7).
- 3 Wie viel ist  $\frac{5}{7}$ 7  $\pi$  im Gradmaß?
- 4 Man berechne  $sin(15^\circ)$ .
- 5 Man bestimme x im Bogenmaß für  $tan(x) = 1$ .
- 8 Man berechne vom Dreieck *ABC* , das die Seitenlängen 6,3 cm, 5,8 cm und 4,7 cm hat, einen Innenwinkel und den Flächeninhalt. (Den Flächeninhalt ermittle man mit Hilfe der  $s = \frac{a+b+c}{2}$ .

Formel von Heron:  $F = \sqrt{s(s-a)(s-b)(s-c)}$  , wobei 2 *x*

- 9 Man stelle für die Funktion  $f(x) = \sqrt{e^2 + \frac{1}{x^2}}$  $f(x) = \sqrt{e^{\frac{x}{2}} + \frac{1}{x}}$  $f(x) = \sqrt{e^2 + 1}$ *x*  $=\sqrt{e^2+\frac{1}{2}}$  eine Wertetafel für  $-3 \le x \le 3$  auf.
- 10 Man bestimme eine Lösung der Gleichung  $5x^7 + x = 10$ .
- 11 Man löse die Gleichung  $300 \cdot 1, 6^{x} + 800 \cdot 1, 2^{x} = 1000000$ .
- 12 Man bestimme mögliche Lösungen der Gleichung  $y = ax^2 + b$  für

a)  $y = 9$ ,  $a = 5$ ,  $b = 7$ ; b)  $y = \pi$ ,  $x = 2$ ,  $b = 7$ ; c)  $y = 6$ ,  $a = e$ ,  $x = \pi$ .

13 Man berechne den Inhalt der Fläche, die von der Parabel  $1^{12}$ 

$$
g(x) = \frac{1}{2}(x-2)^2 + 1
$$

und dem Kreis um den Koordinatenursprung mit dem Radius 3 im ersten Quadranten vollständig begrenzt wird.

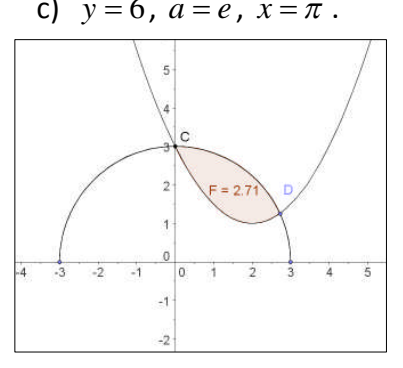

- 14 Man ermittle mithilfe des Newtonschen Tangentenverfahrens die Nullstelle der Funktion  $f(x) = e^x - x^2 - 2$ .
- 15 Man bestimme die Nullstellen der Funktion  $f(x) = 4x^3 3x^2 82, 5x + 162, 5$ .
- 16 Man bestimme die Lösungen des linearen Gleichungssystems

$$
3x + y + 2z = 0
$$
  
-x+3y+z=5  
x+y+a+z=2

für  $a = -1$ ,  $a = 1, 6$  und  $a = 1$ .

Für welches *a* hat das Gleichungssystem keine eindeutige Lösung?

17 Man berechne den Winkel, den die Vektoren

$$
\vec{a} = \begin{pmatrix} 2 \\ 1 \\ -3 \end{pmatrix} \text{ und } \vec{b} = \begin{pmatrix} 4 \\ -1 \\ 6 \end{pmatrix}
$$

miteinander bilden.

- 18 Man bestimme einen Vektor, der zu den Vektoren  $\vec{a}$  und  $\vec{b}$  $\overline{a}$ aus Aufgabe 16 orthogonal ist.
- 19 Die Ebene *E* hat die Gleichung

$$
\vec{x} = \begin{pmatrix} 2 \\ 1 \\ 3 \end{pmatrix} + s \begin{pmatrix} 4 \\ 6 \\ 7 \end{pmatrix} + t \begin{pmatrix} 5 \\ 2 \\ 1 \end{pmatrix}.
$$

Man überprüfe, ob die Punkte  $A(3|1|7)$  und  $B(1|5|9)$  auf der Ebene *E* liegen.

Man gebe für die Ebene *E* eine parameterfreie Koordinatengleichung  $Ax + By + Cz + D = 0$  an.

- 22 Um den Äquator wird ein Seil gespannt. Dieses Seil wird um 1 m verlängert und gleichmäßig angehoben, so dass ein zum Äquator konzentrischer Kreis entsteht. Kann unter das Seil nun eine Katze hindurch kriechen?
- 23 Nun wird die Fragestellung der Aufgabe 20 derart abgeändert, dass das Seil nicht gleichmäßig angehoben wird sondern nur an einer Stelle von der Erdoberfläche entfernt wird. Bis zu welcher Höhe *h* kann das Seil nun angehoben werden? Kann nun ein Mensch hindurch kriechen?
- 24 Sind die drei Vektoren

$$
\vec{a} = \begin{pmatrix} 2 \\ -3 \\ 4 \end{pmatrix}, \ \vec{b} = \begin{pmatrix} 5 \\ 1 \\ 7 \end{pmatrix}, \ \vec{c} = \begin{pmatrix} 11 \\ 9 \\ 17 \end{pmatrix}
$$

linear unabhängig voneinander?

25 Durch welche Zahl muss die Zahl 17 in Aufgabe 24 ersetzt werden, so dass  $\vec{a}, \vec{b}, \vec{c}$ komplanar sind?

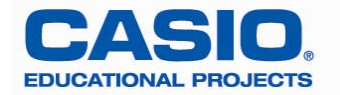

## *Lösungshinweise*

RESET:  $\boxed{9}$  $(CLR)$  $\boxed{1}$  $\boxed{=}$ 

SETUP: SHIFT MODE (SETUP); Anzeigemodus, Anzahl der Nachkommastellen, Anzahl der signifikanten Stellen bei der Exponentialschreibweise, Norm 1 oder Norm 2 einstellen (vergleiche Bedienungsanleitung G-11ff.)

Vor Beginn einer neuen Aufgabe: [AC] betätigen.

- 1 Den Term  $8-(5+7)^5$  eingeben; mit der Cursortaste  $\bigcirc$  oder  $\bigcirc$  vor die öffnende Klammer gehen; "Einfügen" aktivieren durch [SHIFT] DEL] (INS) (der Cursor ändert sich); Wurzel einsetzen  $\sqrt{ }$  $\boxed{=}$   $\Rightarrow$  -490,830...
- 2 Term eingeben  $\sqrt{=}$  (ALPHA)  $\sqrt{=}$  (X)  $\odot$  (SHIFT)  $\sqrt{[n]}$  ( $e^{\blacksquare}$ ) (ALPHA) (S+D)(Y); Berechnung einleiten mit (CALC); x eingeben  $\boxed{2}$  $\boxed{=}$ , y eingeben  $\boxed{2}$  $\boxed{=}$ , Ergebnis 10,449... erscheint. Neue Berechnung mit  $\boxed{CALC}$ einleiten, x eingeben  $\boxed{5}$  $\boxed{=}$ , y eingeben  $\boxed{7}$  $\boxed{=}$ , Ergebnis 2452,146... erscheint.
- 3 Variante 1: Umstellen auf das gewünschte Winkelmaß, also Gradmaß:  $\boxed{\text{MPT}}$   $\boxed{\text{MODE}}$  (SETUP) 3 (DEG). Dann den Wert eingeben  $\boxed{\Xi}$  5  $\odot$  7  $\odot$   $\boxed{\text{MPT}}$   $\times$   $\boxed{\text{TV}}$ , anschließend  $\boxed{\text{SHFT}}$   $\boxed{\text{Ans}}$  (DRG $\blacktriangleright$ ) und das ursprüngliche Winkelmaß des Wertes eingeben **2** (2:<sup>r</sup>); **i** liefert das Ergebnis  $\frac{900}{7}$  mittels  $\frac{1}{2}$  mittels  $\frac{1}{2}$  erfolgt die Umwandlung in eine gemischte Zahl  $128\frac{4}{7}$ .

Variante 2: Multiplikation mit  $\frac{180}{\pi}$  . Wert eingeben  $\Xi \boxdot \odot \textbf{7}$   $\odot$   $\Xi$   $\odot$   $\Xi$   $\otimes$   $\Xi$   $(\pi)$ , anschließend  $\boxed{8}$   $\boxed{1}$   $\boxed{8}$   $\boxed{0}$   $\boxed{\div}$   $\boxed{sm}$   $\boxed{\times 10^8}$   $(\pi)$ . Das liefert  $\frac{900}{7}$ . (Das ist wohl einfacher als Variante 1.)

- 4 Umstellen auf Gradmaß (SHFT) MODE (SETUP) 3 (DEG). Die Eingabe (sin 1 5 = liefert das exakte Ergebnis  $\frac{\sqrt{6}-\sqrt{2}}{4}$ , n  $\frac{-\sqrt{2}}{4}$  , mit  $\textsf{S}\text{-}\textsf{D}$  ergibt sich 0,2588…
- 5 Umstellen auf Bogenmaß (SHFT) MODE (SETUP) (4) (RAD), dann (SHFT)  $\tan( \tan^{-1} )$  (1)  $\equiv$   $\frac{1}{4} \pi$  .

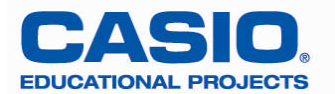

8 Zunächst wird festgelegt:  $a = 6,3 \, \text{cm}$ ,  $b = 5,8 \, \text{cm}$ ,  $c = 4,7 \, \text{cm}$ . Diese Werte werden gespeichert

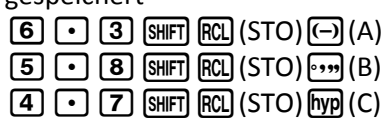

Mittels des Kosinussatzes 2  $\mu^2$   $\lambda^2$ arccos 2  $a^2 + b^2 - c^2$  $\gamma = \arccos \left( \frac{\gamma}{2ab} \right)$  $\left(a^2+b^2-c^2\right)$  $= \arccos \left| \frac{a + b}{2ab} \right|$  $\left( 2ab \right)$ wird  $\gamma$  berechnet

 $\mathbb{R}$   $\mathbb{R}$   $\mathbb{C}$   $\mathbb{C}$   $\mathbb{C}$   $\mathbb{C}$   $\mathbb{R}$   $\mathbb{C}$   $\mathbb{C}$   $\mathbb{C}$   $\mathbb{R}$   $\mathbb{C}$   $\mathbb{R}$   $\mathbb{C}$   $\mathbb{R}$   $\mathbb{C}$   $\mathbb{C}$   $\mathbb{R}$   $\mathbb{C}$   $\mathbb{C}$   $\mathbb{C}$   $\mathbb{C}$   $\mathbb{C}$   $\mathbb{C}$   $\mathbb{$  $\boxed{C}$   $\boxed{2}$   $\boxed{A}$   $\boxed{A}$   $\boxed{A}$   $\boxed{B}$   $\boxed{m}$  $\boxed{B}$   $\boxed{D}$   $\boxed{E}$   $\Rightarrow$  45,48070...

Durch zyklisches Vertauschen von *a* , *b* und *c* können die beiden anderen Winkel berechnet werden.

Zur Berechnung des Flächeninhaltes wird zunächst der halbe Umfang im Speicher D gespeichert. aQz(A)+Qx(B)+Qc(C)R2pqJ(STO)j(D), danach wird die Heronsche Formel eingegeben

 $\boxed{\sqrt{m}}$  (ALPHA)  $\boxed{\sin(D)}$   $\boxed{\text{Q}}$  (ALPHA)  $\boxed{\sin(D)}$   $\boxed{\text{Q}}$  (ALPHA)  $\boxed{\text{Q}}$  (ALPHA)  $\boxed{\sin(D)}$  $\boxed{\text{Q}}$  $\boxed{\text{APM}}$   $\boxed{\cdot \cdot \cdot}$ (B)  $\boxed{\cdot}$   $\boxed{\cdot}$  ( $\boxed{\text{APM}}$   $\boxed{\text{sin}}$  (D)  $\boxed{\cdot}$  ( $\boxed{\text{APM}}$   $\boxed{\text{hyp}}$  (C)  $\boxed{\cdot}$   $\boxed{\cdot}$   $\Rightarrow$  13,0267...

- 9 1. Möglichkeit
	- Man gebe den Modus TABLE ein WODE [7]
	- Man gebe die Funktion ein  $\sqrt{q}$  (SHIFT)  $\boxed{\ln}$   $\boxed{\text{Q}}$  (ALPHA)  $\boxed{\text{Q}}$  (X)
	- Man gebe den Startwert ein  $\Box$  3  $\Box$
	- Man gebe den Endwert ein  $\boxed{3}$  $\boxed{\equiv}$
	- Man gebe die Schrittweite ein  $\begin{bmatrix} 0 & \overline{0} & \overline{5} \end{bmatrix} \equiv$
	- Die Wertetafel wird angezeigt

2. Möglichkeit

- Man gebe den Modus COMP ein MODE 1
- 
- Man berechne den ersten Funktionswert  $\begin{bmatrix} \text{CALG} \\ \text{CALG} \end{bmatrix} \begin{bmatrix} \text{3} \\ \text{4} \end{bmatrix}$
- In der Anzeige erscheint
- Man berechne den zweiten Funktionswert  $\begin{array}{cc} \hline \text{CALC} & \text{O} \end{array}$  $2.65E$
- In der Anzeige erscheint
- und so weiter

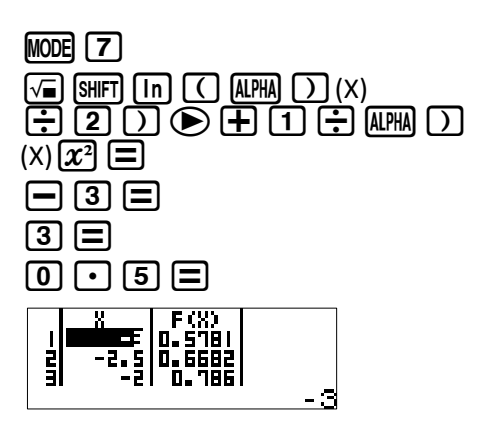

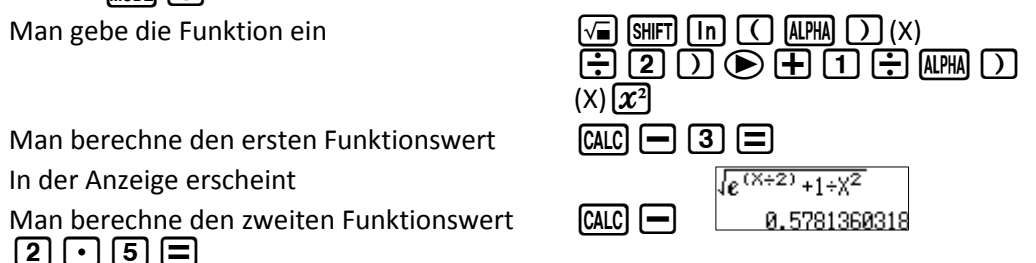

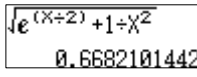

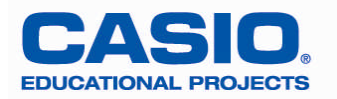

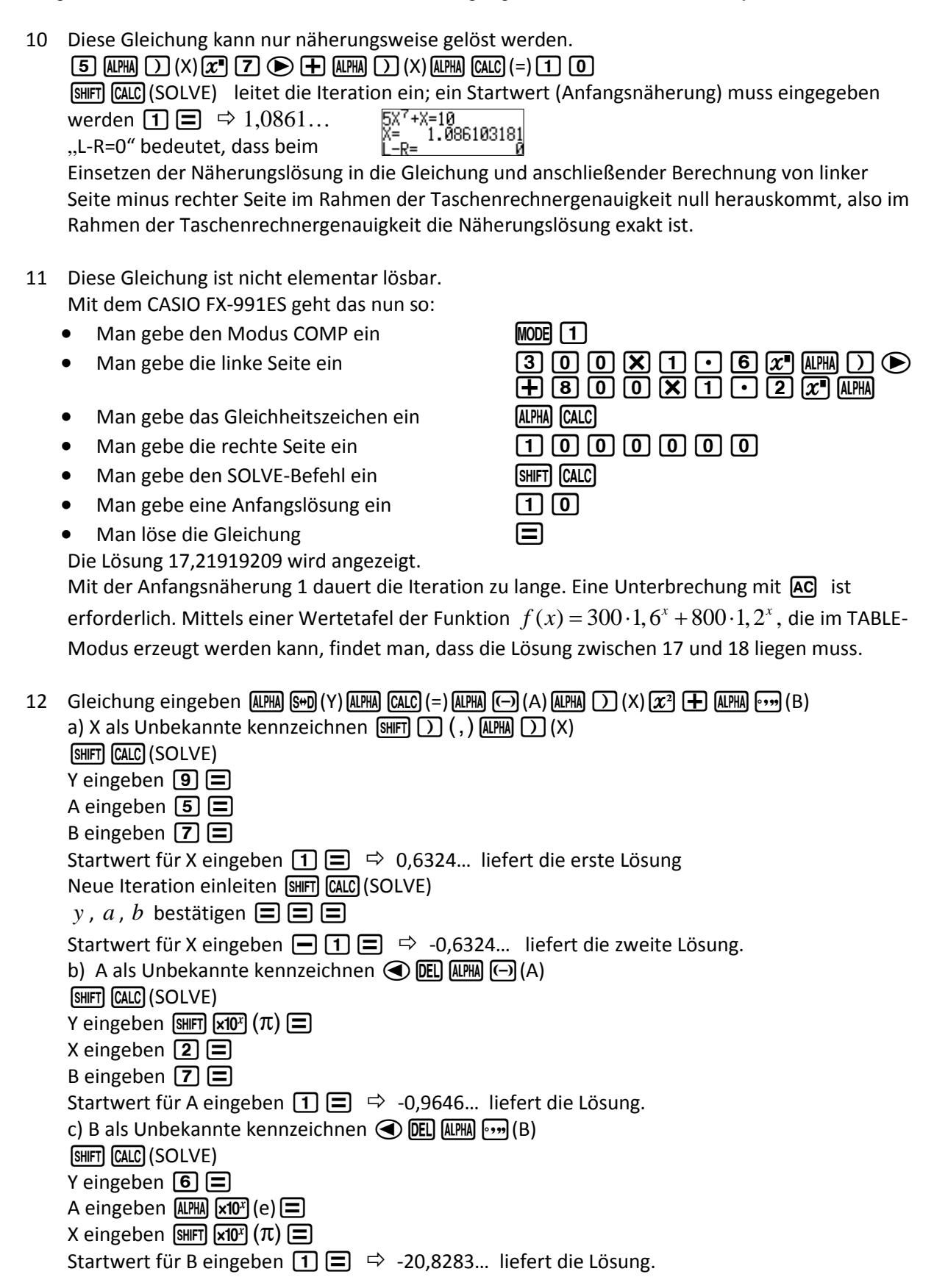

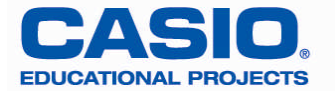

13 Der Kreisbogen hat die Gleichung  $f(x) = \sqrt{9-x^2}$ . Die Schnittpunkte der Graphen der Funktionen *f* und *g* ergeben sich als Lösungen der Gleichung

$$
\sqrt{9-x^2} = \frac{1}{2}(x-2)^2 + 1 \quad (*)
$$

Wenn die Lösungen dieser Gleichung  $x_{\text{1}}$  und  $x_{\text{2}}$  mit

 $x_1 < x_2$  sind, dann gilt für den Flächeninhalt

$$
F = \int_{x_1}^{x_2} (f(x) - g(x)) dx.
$$

- Die Gleichung (\*) kann mit dem CASIO FX-991ES so gelöst werden:
- Man gebe die Gleichung (\*) ein  $\sqrt{a}$  (9  $\Box$  (MM)  $\boxed{\Box}$ (X)( $\overline{x}$ <sup>2</sup>  $\bigcirc$  (MM)  $\boxed{\Box(a)}$ (=)  $\boxed{\Box}$  ( $\bigcirc$  (2)  $\bigcirc$  $\Box$ (AIPHA)  $\Box$  (X)  $\Box$  (2)  $\Box$  ( $\overline{x}$ <sup>2</sup>)  $\Box$  (1)
- Mit SHIFT CALC (SOLVE) wird die Iteration gestartet.
- Der Anfangswert 1 führt auf die erste Lösung  $\boxed{1}$   $\boxed{\equiv}$   $\Rightarrow$  0.
- Mit SHIFT CALC (SOLVE) wird die zweite Iteration gestartet.
- Der Anfangswert 2 führt auf die zweite Lösung  $\boxed{2} \boxed{=} \Rightarrow 2,722206161$ .
- Diese Lösung wird im Speicher B abgelegt SHIFT RCL (STO) <a>
[B]</a>
- Es folgt die Berechnung des Integrals  $\int_{0}^{2.7222} \left(\sqrt{9-x^2} \left(0,5(x-2)^2+1\right)\right) dx$  $\int_0^{2\pi/2} \left(\sqrt{9-x^2-(0,5(x-2)^2+1)}\right) dx$ .
- $\textcircled{\tiny{\textsf{M}}}\textcircled{\tiny{\textsf{M}}}\boxtimes\textcircled{\tiny{\textsf{M}}}\textcircled{\tiny{\textsf{M}}}\$
- $\odot$  0  $\odot$  APM  $\odot$  (A)  $\Box$   $\Rightarrow$  2,7144...

14 Aufgrund von 
$$
x_{n+1} = x_n - \frac{f(x_n)}{f'(x_n)}
$$
  
ergibt sich  $x_{n+1} = x_n - \frac{e^{x_n} - x_n^2 - 2}{e^{x_n} - 2x_n}$ .

Als erste Näherungslösung wird  $\frac{x_0=0}{x_0}$  gewählt. Mit dem CASIO FX-991ES wird die Iteration nun so durchgeführt:

Die Iterationsgleichung wird in der Form  $2^2-2$ 2 *x x*  $x - \frac{e^x - x^2 - x^2}{x}$  $e^{x} - 2x$  $-\frac{e^x-x^2-1}{x-2}$ eingegeben.

- $\boxed{\mathbb{AM}}\ \bigcirc (X)\ \Box\ \boxplus \text{sgn}\ \Box \ (e^\blacksquare)\ \text{gim}\ \bigcirc (X)\ \text{gim}\ \Box \ (X)\ \Box\ \Box \ (X)\ \text{gim}\ \Box\ \Box\ \text{gim}\ \Box \ (e^\blacksquare)$
- $[AIPHA]$   $[$   $]$   $(X)$   $[$   $]$   $[$   $]$   $[$   $[$   $]$  $[$  $]$  $[$  $]$  $[$  $]$  $[$  $]$  $[$  $]$  $[$  $]$  $[$  $]$  $[$  $]$  $[$  $]$  $[$  $]$  $[$  $]$  $[$  $]$  $[$  $]$  $[$  $]$  $[$  $]$  $[$  $]$  $[$  $]$  $[$  $]$  $[$  $]$  $[$  $]$  $[$  $]$  $[$  $]$  $[$  $]$  $[$  $]$  $[$  $]$  $[$  $]$  $[$  $]$  $[$  $]$  $[$  $]$
- [CALC] startet die Iteration;

Anfangsnäherung  $\boxed{0}$   $\boxed{=}$  liefert erste Näherung 1.

- $\overline{CALC}$   $\overline{Ans}$   $\equiv$  liefert die zweite Näherung 1,392211191.
- $\lceil \text{CALC} \rceil$  Ans  $\lceil \equiv \rceil$  liefert die dritte Näherung 1,323233192.
- $\overline{CALC}$   $\overline{Ans}$   $\boxed{=}$  liefert die vierte Näherung 1,319087329.
- $\overline{CALC}$   $\overline{Ans}$   $\boxed{=}$  liefert die fünfte Näherung 1,319073677.

 $\overline{CALC}$   $\overline{Ans}$   $\boxed{=}$  liefert die sechste Näherung 1,319073677.

 $\overline{CALC}$   $\overline{Ans}$   $\boxed{=}$  liefert die siebte Näherung 1,319073677.

Die Tastenfolge  $\left[\frac{\text{CALC}}{\text{Ans}}\right]$  ist für jegliche Iterationen geeignet.

15 Gleichungsmodus einstellen MODE 5. Mit 4 kubische Gleichung wählen.  $G$ leichung eingeben $4P \Box 9P \Box 2P$ liefert  $x_1 = -5$ ,  $\Box$  liefert  $x_2 = \frac{13}{4}$ ;  $\Box$  liefert  $x_3 = \frac{5}{2}$ .

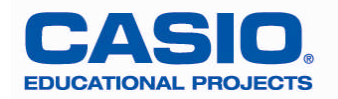

16 Gleichungsmodus einstellen  $M$ 00E [5]. Mit [2] lineares Gleichungssystem mit 3 Gleichungen wählen.

Gleichungssystem eingeben 3  $\Xi$   $\Box$   $\Xi$   $\Xi$   $\Xi$   $\Box$   $\Xi$   $\Box$   $\Xi$   $\Xi$   $\Xi$   $\Xi$   $\Xi$   $\Xi$  $\boxed{1}$   $\boxed{1}$   $\boxed{1}$   $\boxed{2}$   $\boxed{2}$   $\boxed{3}$  liefert  $x = -\frac{1}{4}$ ,  $y = \frac{7}{4}$ ,  $z = -\frac{1}{2}$ .

 $\Box$   $\odot$   $\odot$   $\odot$   $\odot$   $\Box$   $\Box$   $\Box$   $\Box$  liefert  $x = -\frac{4}{3}$ ,  $y = \frac{2}{3}$ ,  $z = \frac{5}{3}$ .

 $\Xi\odot\Theta\odot\Xi$   $\Xi\Xi$  die Meldung "Math ERROR" deutet darauf hin, dass das Gleichungssystem für  $a = 1$  nicht eindeutig lösbar ist.

17 Wird der gesuchte Winkel  $\alpha$  genannt, so gilt

$$
\alpha = \arccos\left(\frac{\vec{a} \cdot \vec{b}}{|\vec{a}| \cdot |\vec{b}|}\right).
$$

Mit dem CASIO FX-991ES geht das nun so:

Vektormodus einstellen  $M$ ODE $(8)$ .

vektormodus einstellen **albeiden.**<br>Zur Eingabe von Vektor  $\vec{a}$  (1), dann Dimension festlegen (1), schließlich die Koordinaten eingeben  $\boxed{2}$  $\boxed{=}$  $\boxed{1}$  $\boxed{=}$  $\boxed{3}$  $\boxed{=}$ . Die Eingabe mit  $\boxed{AC}$  beenden.  $\frac{1}{r}$ 

Zur Eingabe von Vektor *b* wird das Vektoruntermenü aufgerufen <a>[SHF]<br/>G].

Die Eingabe der Koordinaten eines Vektors stets mit "1:Dim" einleiten  $\Box$ .

Vektor 
$$
\vec{b}
$$
 wählen "2:VctB" **[2]**, Dimension wählen **[1]**,

Koordinaten eingeben  $\boxed{4}$   $\boxed{=}$   $\boxed{1}$   $\boxed{=}$   $\boxed{6}$   $\boxed{=}$ . Die Eingabe mit  $\boxed{AC}$  beenden.

Eingeben der Formel  $\alpha$  = arccos  $|\vec{a}| \cdot |\vec{b}|$ *a b*  $\vec{a}$  |  $\cdot$  |  $\vec{b}$  |  $\vec{b}$  $(\vec{a} \circ \vec{b})$  $\alpha = \arccos \left( \frac{a \cdot b}{a \cdot b} \right)$  $(|\vec{a}| \cdot |\vec{b}|)$  $\frac{\vec{a} \circ \vec{b}}{a}$ 

 $[9H]$  $[69]$  $(COS^{-1})$  $[1]$  $[9H]$  $[5]$  $[3]$  $(VctA)$  $[9H]$  $[5]$  $[7]$  $[00t)$  $[9H]$  $[5]$  $[4]$  $(VctB)$  $[7]$  $[6]$ (qc(Abs)q53(VctA))O qc(Abs)q54(VctB)))p liefert den gesuchten Winkel 113,8173727°.

(Das Operationszeichen für das Skalarprodukt wird über  $\boxed{\text{S}$  $\boxed{7}$ (Dot) aufgerufen, das Operationszeichen für das Vektorprodukt mittels "normalem" $\mathbf{\Sigma}$ .)

18 Der gesuchte Vektor ergibt sich als das Vektorprodukt  $\vec{a} \times \vec{b}$  .

$$
\text{AC} \text{ (SHT)} \text{ (S)} \text{ (S)} \text{ (SHT)} \text{ (S)} \text{ (S)} \text{ (S) } \text{ (S)} \text{ (S)} \text
$$

19 Der Punkt  $P_0(x_0 | y_0 | z_0)$  liegt genau dann auf der Ebene *E*, wenn die Gleichung

$$
\begin{pmatrix} x_0 \\ y_0 \\ z \end{pmatrix} = \begin{pmatrix} 2 \\ 1 \\ 3 \end{pmatrix} + s \begin{pmatrix} 4 \\ 6 \\ 7 \end{pmatrix} + t \begin{pmatrix} 5 \\ 2 \\ 1 \end{pmatrix}
$$

eine Lösung mit  $z = z_0$  hat. Der Punkt  $A(3|1|7)$  liegt also genau dann auf der Ebene  $E$  , wenn das Gleichungssystem

$$
4s + 5t + 0 \cdot z = 3 - 2
$$
  
\n
$$
6s + 2t + 0 \cdot z = 1 - 1
$$
  
\n
$$
7s + 1 \cdot t - 1 \cdot z = -3
$$

eine Lösung mit  $z = 7$  hat.

Man löst das Gleichungssystem mit dem CASIO FX-991ES:

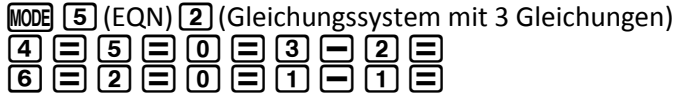

Seite 7 von 11 www.casio-schulrechner.de/de/materialdatenbank/

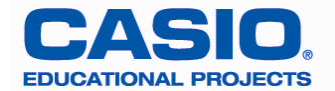

$$
\overline{2} \boxdot \overline{0} = \overline{0} \boxdot \overline{0} = \overline{0}
$$

 $\Box$   $X = -\frac{1}{11}$  $\Box Y = \frac{3}{11}$ 

 $\Box$  *Z* =  $\frac{29}{11}$ Also liegt der Punkt *A* nicht auf der Ebene *E* .

Zur Prüfung des Punktes  $B(1|5|9)$  muss das folgende Gleichungssystem betrachtet werden:

$$
4s + 5t + 0 \cdot z = 1 - 2
$$
  
\n
$$
6s + 2t + 0 \cdot z = 5 - 1
$$
  
\n
$$
7s + 1 \cdot t - 1 \cdot z = -3
$$

Das vorhandene Gleichungssystem wird geändert.

 $\Xi$ 

In der Eingabematrix werden mittels Cursorbewegungstaste (Replay) und  $\Xi$  die Werte  $\overline{d}_1$ und

 $d_2$  in  $1\!-\!2$  bzw.  $5\!-\!1$  geändert.  $\bullet$  $\bullet$  $\bullet$ i $\circ$ e $\bullet$  $\bullet$ b $\circ$ i $\circ$  $\bm\Xi$ Als Lösung wird angezeigt:  $X = 1$ ,  $Y = -1$ ,  $Z = 9$ .

Somit liegt der Punkt  $B(1|5|9)$  auf der Ebene *E*.

Da von der Ebene *E* zwei Spannvektoren 4 6 7 *a*  $(4)$  $=\vert 6 \vert$  $\binom{7}{ }$  $\vec{a} = \begin{vmatrix} 6 \end{vmatrix}$  und 5 2 1 *b*  $(5)$  $=\mid 2 \mid$  $\binom{1}{1}$  $\overline{1}$ und der Ortsvektor 2 1 3 *c*  $(2)$  $=\left|1\right|$  $\binom{3}{}$  $\overrightarrow{a}$ 

einer ihrer Punkte gegeben sind, ergibt sich eine parameterfreie Koordinatengleichung als

$$
(\vec{x}-\vec{c})\cdot(\vec{a}\times\vec{b})=0 \text{ oder }\begin{pmatrix} x \\ y \\ z \end{pmatrix}\cdot(\vec{a}\times\vec{b})-\vec{c}\cdot(\vec{a}\times\vec{b})=0.
$$

Zunächst werden die Vektoren 4 6 7 *a*  $(4)$  $=\vert 6 \vert$  $\binom{7}{ }$  $\vec{a} = \begin{bmatrix} 6 \end{bmatrix}$ 5 2 1 *b*  $(5)$  $=\mid 2 \mid$  $\left(1\right)$  $\overrightarrow{ }$ und 2 1 3 *c*  $(2)$  $=\left|1\right|$  $\binom{3}{}$  $\vec{c} = | 1 |$  eingegeben

 $M$ OOB $B$  (VECTOR) $1$  (VctA) $1$  (Dimension 3) $4 \equiv 6 \equiv 7 \equiv 7$  $m$ 51215502505 $c$  $m$ 600300280080

 $\boxed{5}$   $\boxed{3}$   $\boxed{X}$   $\boxed{8}$   $\boxed{4}$   $\boxed{5}$  liefert die Koeffizienten -8, 31 und -22 von *x*, *y* bzw. *z* in der gesuchten Gleichung.

 $\vec{c}$  . Secondary entertaing.<br>Berechnung von  $\vec{c} \cdot (\vec{a} \times \vec{b}\,)$ : **[AC]**  $\text{[SIII]}$  **[5**]  $\text{[VctC)}$   $\text{[SIII]}$  [5]  $\text{[T]}$  (Dot)  $\text{[SIII]}$  [5]  $\text{[6]}$  (VctAns)  $\text{[6]}$ liefert  $-51$ . Somit heißt die gesuchte Gleichung  $-8x + 31y - 22z - (-51) = 0$  oder  $-8x + 31y - 22z + 51 = 0$ .

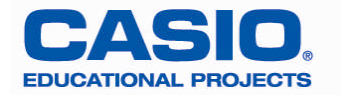

## 22 Diese bekannte Aufgabe führt auf die Gleichungen  $2(r+x)\pi = 2r\pi + 1$

$$
2x\pi = 1
$$

$$
x = \frac{1}{2\pi}.
$$

Somit ergibt sich  $\Box$   $\Box$   $\odot$  2  $\Box$   $\Box$   $\Box$   $\Box$   $(\pi)$   $\Box$  0,159... . Also rund 16*cm* kann das Seil angehoben werden.

.

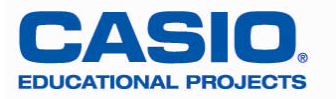

23 Die Bedeutung der Bezeichnungen wird aus dem Bild deutlich.

Die Größe des Winkels  $\varphi$  ist im Bogenmaß angegeben.

Dann ergibt sich:

Die Länge des Kreisbogens  $\widehat{T_1T_2} = (2\pi - 2\varphi)r$ 

$$
\tan(\varphi) = \frac{t}{r}
$$
  
(h+r)<sup>2</sup> = r<sup>2</sup> + t<sup>2</sup>, also t<sup>2</sup> = h(h+2r) und  
 $t = \sqrt{h(h+2r)}$ .

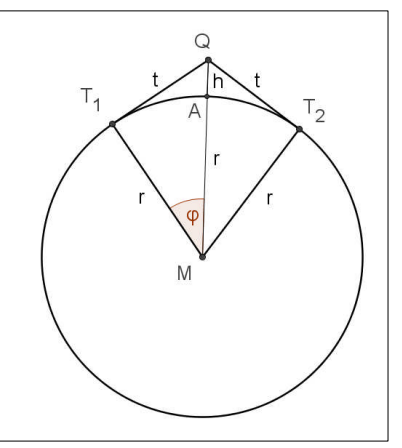

Weiter  $(h+2r)$ arctan  $h(h+2r)$  $\varphi = \arctan \left( \frac{r}{r} \right)$  $\left(\sqrt{h(h+2r)}\right)$  $= \arctan\left(\frac{\sqrt{n(n+2r)}}{r}\right)$ . Laut Aufgabenstellung sollte  $T_1 T_2 + 2t = 2\pi r + 1$  (alle

Längenangaben in Meter) gelten. Wenn man einsetzt, ergibt sich:

$$
\left(2\pi - 2\arctan\left(\frac{\sqrt{h(h+2r)}}{r}\right)\right)\cdot r + 2\cdot\sqrt{h(h+2r)} = 2\pi r + 1.
$$

Wird nun noch für den Erdradius der Näherungswert  $r = 6378000$  (in Meter) eingesetzt, entsteht die Gleichung

$$
\left(2\pi - 2\arctan\left(\frac{\sqrt{h(h+2.6378000)}}{6378000}\right)\right) \cdot 6378000 + 2 \cdot \sqrt{h(h+2.6378000)} = 2\pi \cdot 6378000 + 1.
$$

Diese transzendente Gleichung für *h* kann man mit dem FX-991ES mittels folgender Eingaben lösen (als Winkelmaß muss Radiant eingestellt werden  $\boxed{\text{Suff}}$  MODE  $\boxed{4}$ )  $(2)$   $(X)$  shift  $(x10^x)$   $(T)$   $\rightarrow$ 

 $\overline{[2]}\,\overline{[3]}$   $\overline{[3]}$   $\overline{[4]}$   $\overline{[4]}$   $\overline{[4]}$   $\overline{[1]}\,\overline{[3]}$   $\overline{[1]}\,\overline{[2]}$   $\overline{[3]}$   $\overline{[4]}$   $\overline{[2]}\,\overline{[3]}$   $\overline{[3]}$   $\overline{[7]}$   $\overline{[8]}$   $\overline{[0]}$   $\overline{[0]}$   $\overline{[0]}$  $\Box \odot \odot \odot$  63780000  $\odot$  037800000  $\rightarrow$  $\boxtimes$   $\textcircled{\tiny{R}\textcolor{red}{m}}$   $\textcircled{\tiny{R}}$   $\textcircled{\tiny{R}\textcolor{red}{m}}$   $\textcircled{\tiny{R}\textcolor{red}{m}}$   $\textcircled{\tiny{R}\textcolor{red}{m}}$   $\textcircled{\tiny{R}\textcolor{red}{m}}$   $\textcircled{\tiny{R}\textcolor{red}{m}}$   $\textcircled{\tiny{R}\textcolor{red}{m}}$   $\textcircled{\tiny{R}\textcolor{red}{m}}$   $\textcircled{\tiny{R}\textcolor{red}{m}}$   $\textcircled{\tiny{R}\textcolor{red}{m}}$   $\textcircled{\tiny{R}\textcolor{$  $2$   $\boxtimes$   $\text{Sm}$   $\text{km}$   $\text{km}$   $\pi$   $\text{km}$   $\text{km}$ [SHIFT] [CALC]

Näherungswert  $\boxed{0}$  eingeben;  $\boxed{=}$  liefert die Ausgabe

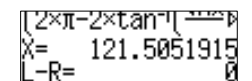

Folglich kann das Seil bis zu einer Höhe von rund 121 Meter angehoben werden. Unglaublich.

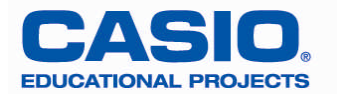

24 Diese drei Vektoren sind genau dann linear unabhängig voneinander, wenn die Determinante der Matrix

$$
\begin{pmatrix}\n2 & 5 & 11 \\
-3 & 1 & 9 \\
4 & 7 & 17\n\end{pmatrix}
$$

ungleich null ist.

Matrix-Modus einstellen  $MODE$  6

 $\boxed{1}$ (MatA) $\boxed{1}$ (Typ)

 $2$ P6P $1$ papapappapappapa Matrix-Untermenü aufrufen [SHIFT] [4]

 $\boxed{7}$ (det) SHIFT  $\boxed{4}$   $\boxed{3}$  (MatA)  $\boxed{=}$  liefert 68, folglich sind die drei Vektoren linear unabhängig voneinander.

25 Wenn sich der Vektor 11  $\vec{c} = |9$ *z*  $(11)$  $=\left| 9 \right|$  $\left(z\right)$  $\vec{c} = \begin{array}{|c|c|} \hline 9 & \hline \end{array}$ als Linearkombination der Vektoren  $\vec{a}$  und  $\vec{b}$  $\overrightarrow{ }$ darstellen

lässt, dann sind  $\vec{a}$ ,  $\vec{b}$  $\overrightarrow{ }$ , *c* komplanar. Zunächst wird 11 9  $(11)$  $\vert \,\,$   $\vert$  $(9)$ als Linearkombination von 2  $(2)$ 

und 5 1  $(5)$  $\vert \ \vert_1 \ \vert$  $\left(1\right)$ dargestellt. Dazu wird das Gleichungssystem

$$
2x + 5y = 11
$$
  

$$
-3x + 1 \cdot y = 9
$$

gelöst.

3

 $\begin{pmatrix} -3 \end{pmatrix}$ 

 $\boxed{\text{MOR}}$  [5] (EQN) [1] [2] [=] [5] [=] [1] [1] [=] [-] [3] [=] [1] [-] [9] [=]

 $\Box$  liefert  $X = -2$  und  $Y = 3$ .

Das gesuchte *z* ergibt sich als  $-2 \cdot 4 + 3 \cdot 7 = 13$ .

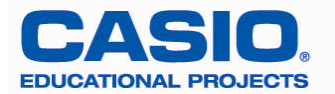